# **CEP3 Cluster**

This is the entry point for all CEP3 related information. CEP3 is the new processing cluster that will be configured as a managed cluster. Users will be allotted time through a time allocation committee and will have restricted access for a limited amount of time.

## **CEP3 setup and configuration**

- [CEP3 system setup \(hardware, OS, packages, etc.\)](https://www.astron.nl/lofarwiki/doku.php?id=cep3:system)
- [CEP3 cluster/job management software \(Slurm\) information](https://www.astron.nl/lofarwiki/doku.php?id=cep3:managementsoftware)

## **CEP3 Science Support documentation**

- [How to enable user processing on CEP3](https://www.astron.nl/lofarwiki/doku.php?id=cep3:scsup_setupuseraccess)
- [Notes from Science Support on the issues found when managing reservations on CEP3](https://www.astron.nl/lofarwiki/doku.php?id=cep3:scsup_slurmnotes)
- [Data transfers on CEP3](https://www.astron.nl/lofarwiki/doku.php?id=cep3:scsup_data_transfers)
- [Remove users/accounts from Slurm](https://www.astron.nl/lofarwiki/doku.php?id=cep3:scsup_account_management)

## **CEP3 User documentation**

- [How to obtain access to CEP3 and its nodes](https://www.astron.nl/lofarwiki/doku.php?id=cep3:access)
- [What software and which version is available on CEP3](https://www.astron.nl/lofarwiki/doku.php?id=cep3:usersoftware)
- [How to setup standard CEP user login environment](https://www.astron.nl/lofarwiki/doku.php?id=cep3:userenvironment)
- [How to get user data on and off CEP3](https://www.astron.nl/lofarwiki/doku.php?id=cep3:userdata)
- [How to specify and run jobs on CEP3 \(for access to nodes\)](https://www.astron.nl/lofarwiki/doku.php?id=cep3:access#processing_node_access)

#### **CEP3 Usage Schedule**

[CEP3 access and Users time slot](https://www.astron.nl/lofarwiki/doku.php?id=cep3:earlyaccess)

#### **CEP3 Testing**

- [CEP3 early access testing setup](https://www.astron.nl/lofarwiki/doku.php?id=cep3:earlyaccesstests)
- [CEP3 early access User and Usage Notes](https://www.astron.nl/lofarwiki/doku.php?id=cep3:earlyaccessnotes)

#### **Meeting notes**

- [Notes of the daily CEP3 setup meetings \(Aug/Sep 2014\)](https://www.astron.nl/lofarwiki/doku.php?id=cep3:tigerteammeetings)
- [Notes of the CEP3 usage simulation on 19 August 2014](https://www.astron.nl/lofarwiki/doku.php?id=cep3:simulation_20140819)
- [Notes from the Demo for science support on Sep. 3rd 2014](https://www.astron.nl/lofarwiki/doku.php?id=cep3:demoscsup_20140902)

• [Notes from the CEP3 review on Jan. 29th 2015](https://www.astron.nl/lofarwiki/doku.php?id=cep3:cep3review_20150129)

From: <https://www.astron.nl/lofarwiki/> - **LOFAR** *Wiki*

Permanent link: **<https://www.astron.nl/lofarwiki/doku.php?id=cep3:start&rev=1428351757>**

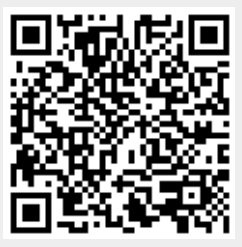

Last update: **2015-04-06 20:22**